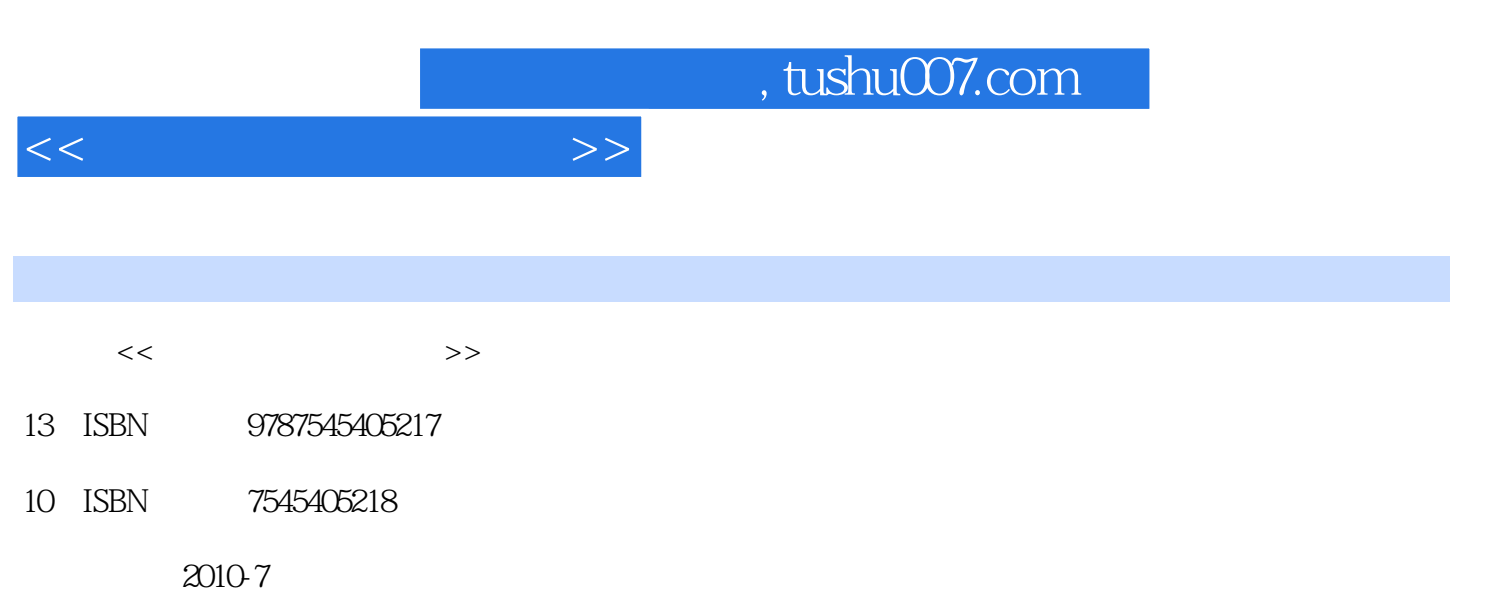

页数:207

PDF

更多资源请访问:http://www.tushu007.com

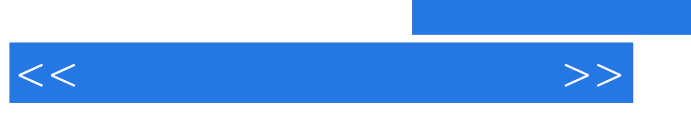

## , tushu007.com

 $\alpha$ , and the contract of the contract of the contract of the contract of the contract of the contract of the contract of the contract of the contract of the contract of the contract of the contract of the contract of the  $2$ 

 $6<sub>5</sub>$ 

 $\Omega$ 

 $\frac{1}{\alpha}$ ,  $\frac{1}{\alpha}$ ,  $\frac{1$ 

 $\frac{4}{\sqrt{2}}$ 

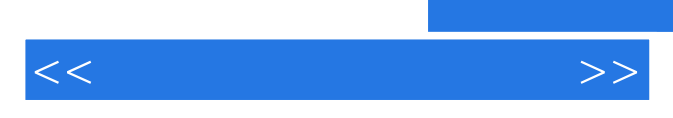

*Page 3*

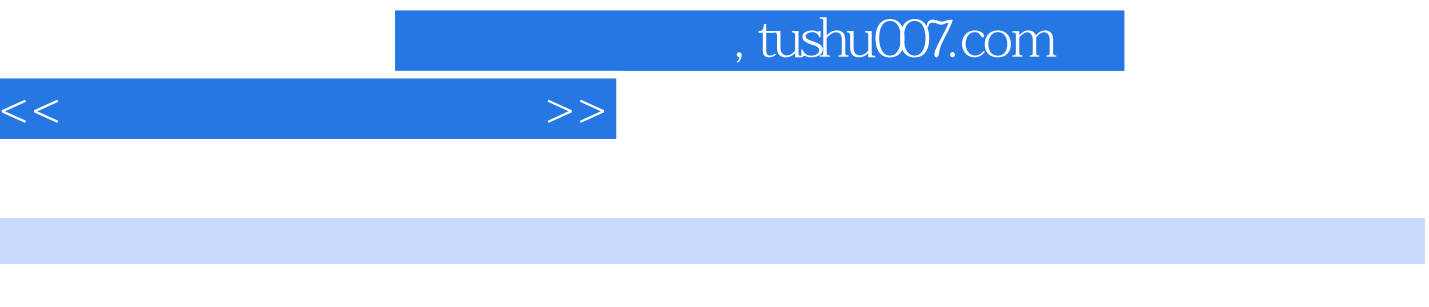

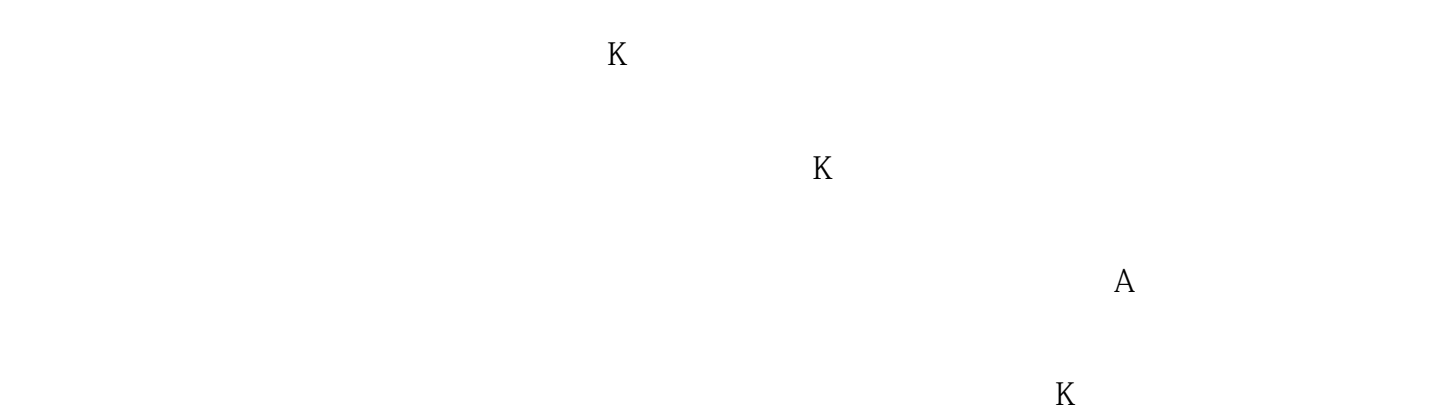

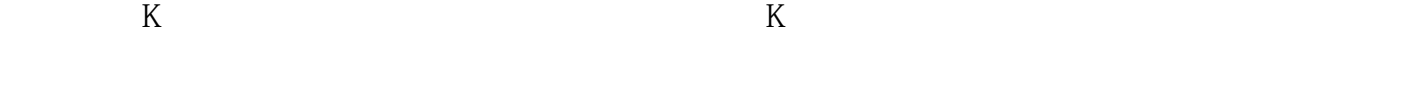

## $Level2$

 $\mathbf{r}$ 

调出/隐藏状态栏与工具栏 第五节 利用"功能树"快速调用功能组件 第六节 查看个股盘中消息 及历史发布信息 第七节 利用"叠加股票"功能寻找关联度 第八节 查看个股或指数的历史分时  $R = \frac{1}{2}$  and  $R = \frac{1}{2}$  and  $R = \frac{1}{2}$  and  $R = \frac{1}{2}$  and  $R = \frac{1}{2}$  and  $R = \frac{1}{2}$  and  $R = \frac{1}{2}$  and  $R = \frac{1}{2}$  and  $R = \frac{1}{2}$  and  $R = \frac{1}{2}$  and  $R = \frac{1}{2}$  and  $R = \frac{1}{2}$  and  $R = \frac{1}{2}$  and  $R = \frac{1}{2}$  a  $\mathcal{H} = \mathcal{H} = \mathcal{H} = \mathcal{H}$  $\frac{a}{s}$  and  $\frac{b}{s}$  is the set of  $\frac{a}{s}$  is the set of  $\frac{a}{s}$  is the set of  $\frac{a}{s}$ 

## "AH股比照"把握个股联动性 第五节 利用"移动筹码"理解价格的走势 星期五 通达信常用技

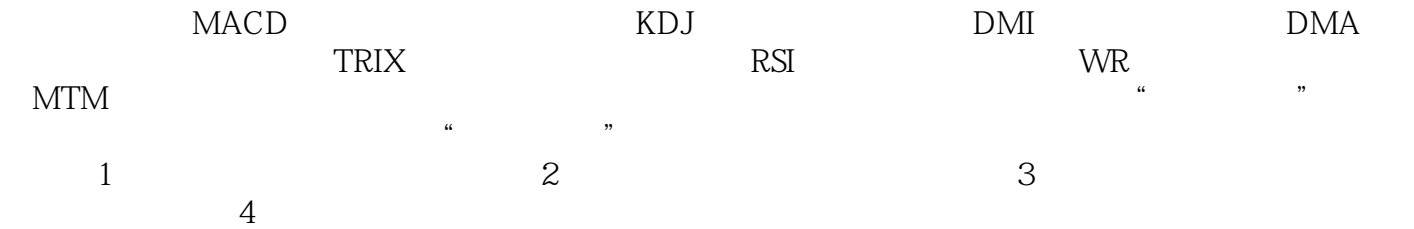

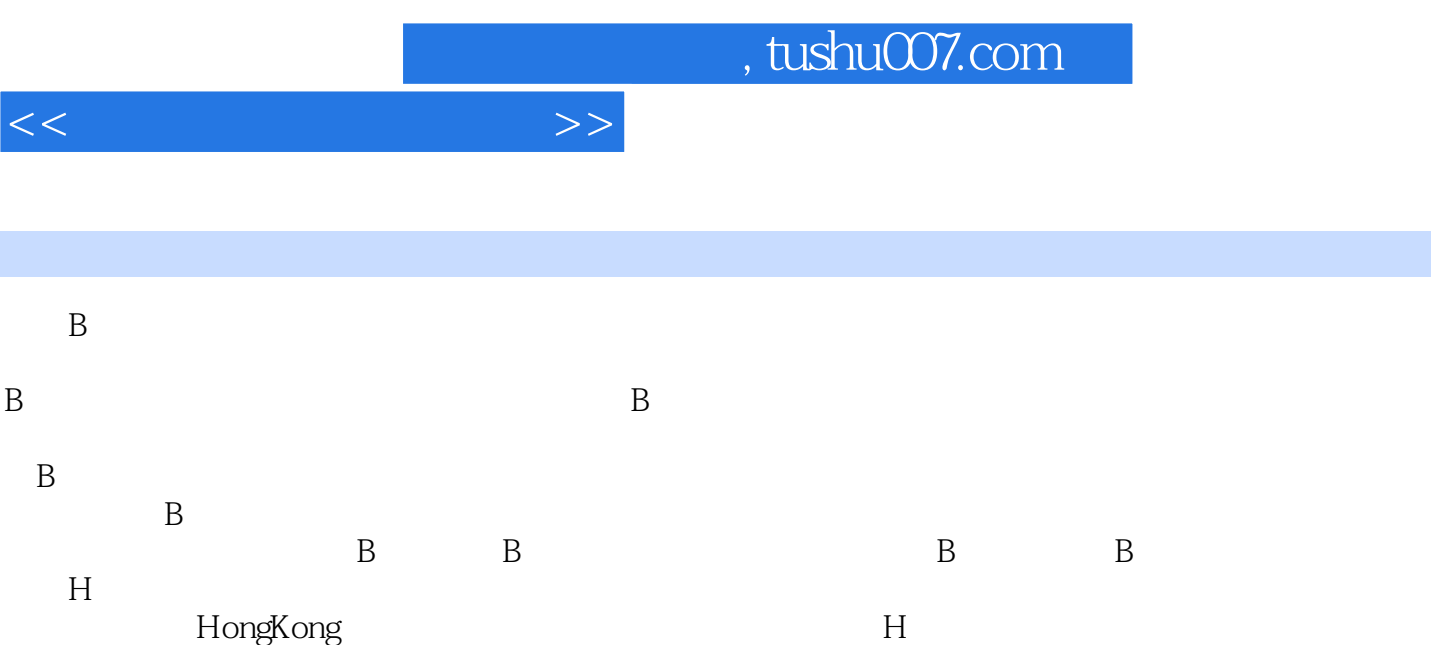

 $6.$ 

- 
- $7.$
- $8.$
- $9.$

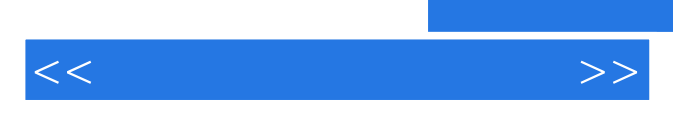

*Page 6*

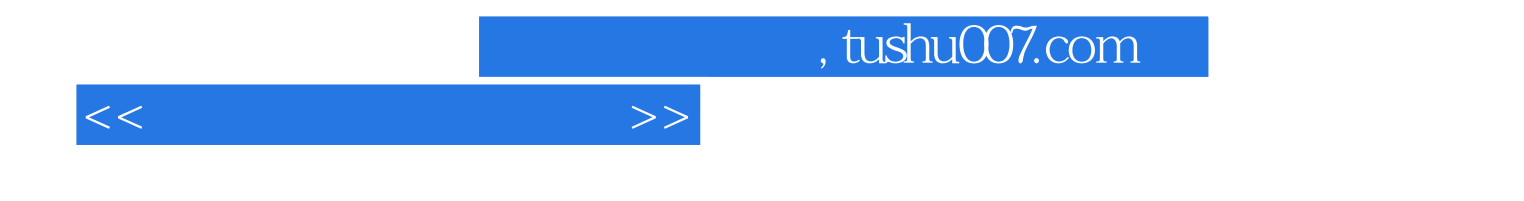

本站所提供下载的PDF图书仅提供预览和简介,请支持正版图书。

更多资源请访问:http://www.tushu007.com